## CHEMATIX Waste Module

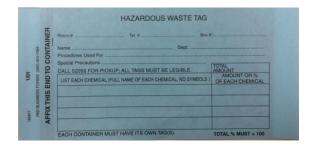

Say goodbye to the 3-part blue tag system of labeling for hazardous waste!

The University of Rochester Environmental Compliance Unit is making the switch to CHEMATIX and so are you!

To get started, take a moment to complete your CHEMATIX registration at:

http://www.safety.rochester.edu/labsafety/chematix intro.html

Using the waste module is simple! Check out the EH&S website for training information and videos:

http://www.safety.rochester.edu/labsafety/chematix intro.html

## What CAN I do with CHEMATIX?

- Create a waste card for my container. This waste card can also be used as your hazardous waste label
- 2. Edit the waste card
- 3. Print the waste card
- 4. Re-print your waste card and use as a template in your Hot List – this is a GREAT time saving feature if you tend to generate the same type of waste
- 5. Automate your waste pick-up request, this means you don't have to call Environmental Compliance for a pick-up!

## What CAN'T I do with CHEMATIX?

- 1. Dispose of Biohazard or Radiological wastes!! CHEMATIX can ONLY be used for hazardous chemical waste
- Copy a single waste card for multiple waste containers – waste cards are uniquely barcoded and multiple instances of the same barcode will not be accepted!
- 3. Make coffee
- 4. Plan your experiment
- 5. Write your dissertation